## **OnMouseLeave**

## OnMouseLeave picture event

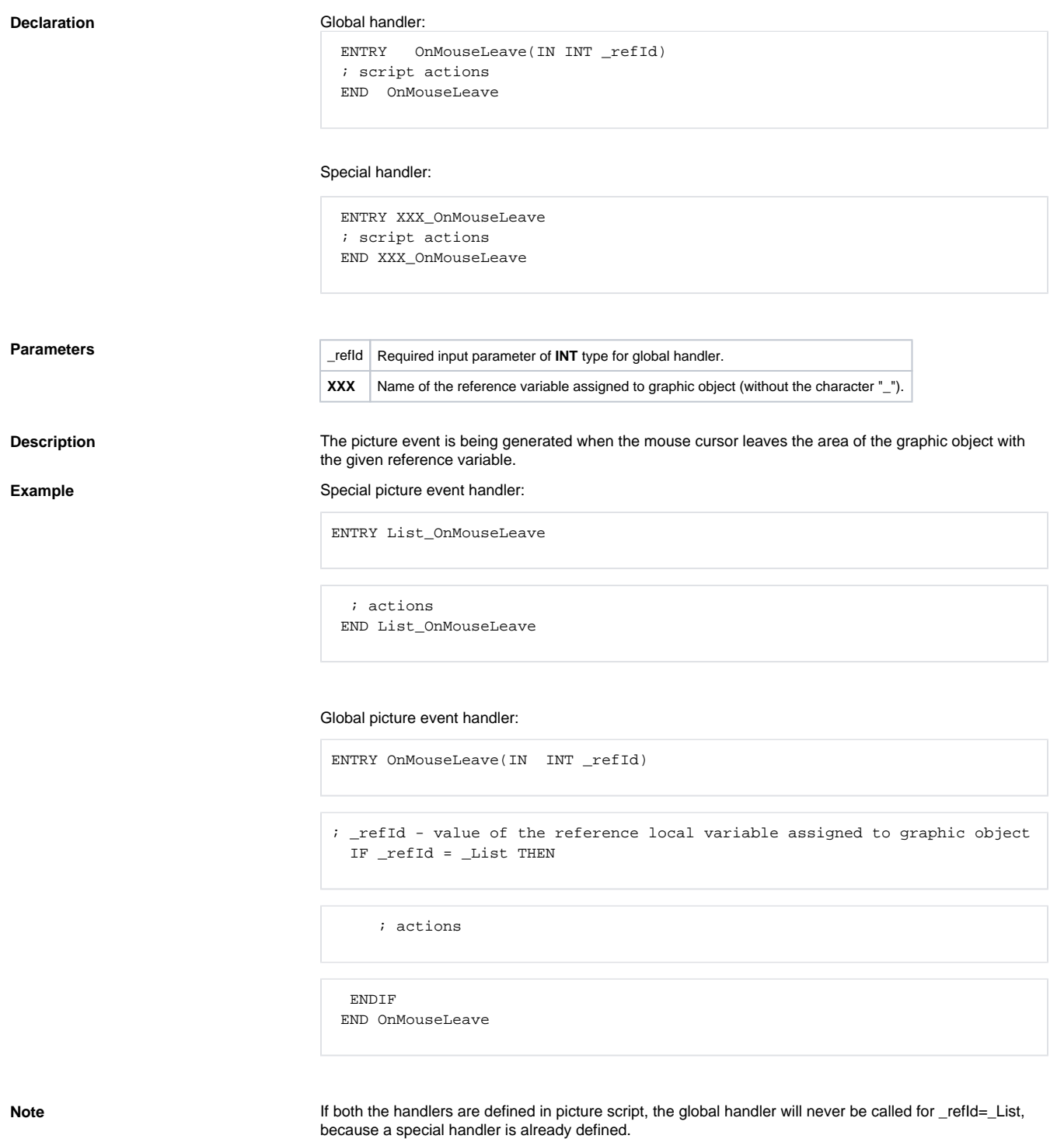

**Related pages:** [Picture event handler](https://doc.ipesoft.com/display/D2DOCV22EN/Entry+-+Picture+Event+Handler) [Picture events](https://doc.ipesoft.com/display/D2DOCV22EN/Picture+Events)